# **Southeast Case Research Journal Format Guidelines**

**Please read the guidelines completely before you begin. It is important they be followed.**

\_\_\_\_\_\_\_\_\_\_\_\_\_\_\_\_\_\_\_\_\_\_\_\_\_\_\_\_\_\_\_\_\_\_\_\_\_\_\_\_\_\_\_\_\_\_\_\_\_\_\_\_\_\_\_\_\_\_\_\_\_\_\_\_

## **THIS IS THE TITLE OF YOUR PAPER – IT SHOULD BE IN ALL CAPS – TIME NEW ROMAN (TNR) BOLD – 16 FONT - Left Aligned**

**Name of Author 1 – this should be TNR - 14 font –left aligned Affiliation**

## **Name of Author 2 (etc.)**

**Affiliation – if 2 or more authors are of the same affiliation – list the authors and then list only the pertinent affiliation – after all authors and affiliations are listed, skip a line and insert a line (as follows).**

**\_\_\_\_\_\_\_\_\_\_\_\_\_\_\_\_\_\_\_\_\_\_\_\_\_\_\_\_\_\_\_\_\_\_\_\_\_\_\_\_\_\_\_\_\_\_\_\_\_\_\_\_\_\_\_\_\_\_\_\_\_\_\_\_\_\_**

#### *TNR 12 Italics*

*You should begin the abstract section by skipping a line below the above drawn line. The Abstract should be in TNR 12 and italicized. Both the abstract and the body of the paper should be justified and single spaced. The Abstract should give brief description of the case and contain enough information to give the reader the basic premise of the situation. Abstracts should be no longer than a good paragraph or two. The abstract should not give the students any indication of potential recommendations or solutions. After completing the abstract, skip a line and insert a line.*

#### **INTRODUCTION 12 TNR BOLD**

After skipping a line begin with your heading, whatever you want to call it (we used introduction here just because). Headings should be **BOLD** all **IN ALL CAPS**. Don't skip a line after headings. Always justify the body of the paper. Do not indent new paragraphs.

*\_\_\_\_\_\_\_\_\_\_\_\_\_\_\_\_\_\_\_\_\_\_\_\_\_\_\_\_\_\_\_\_\_\_\_\_\_\_\_\_\_\_\_\_\_\_\_\_\_\_\_\_\_\_\_\_\_\_\_\_\_\_\_\_\_\_\_\_\_\_\_\_\_\_\_\_\_\_*

#### **NEW PARAGRAPH**

To begin a new paragraph, simply skip a line and continue with your writing. Within the body of the paper, fonts should be Times New Roman 12. You may bold and underline within the body of the paper but please use discretion here. Do not indent for new paragraph.

#### **MARGINS**

- Top 1.4
- Left  $1.5$
- Right 1.5
- Bottom 1.5

These are not arbitrary numbers. Through trial and error, these are the numbers that allow for easy printing and publication.

#### **OTHER**

- 1. All Tables, Exhibits, and Appendix must be in MS Word **NO Excel**.
- 2. **If you have inserted a picture into your document**, please let us know when you submit your case.
- 3. If you use any editing function such as **Track Changes – Final – Show Markup** – make your changes AND THEN DELETE THE TRACK CHANGES COMMAND. PLEASE!!!
- 4. Do not submit anything in color.
- 5. When submitting your case, please include your 1) Mailing address, 2) Email Address, 3) Affiliation

#### **REFERENCES**

Any referenced literature used in the case (and these are highly recommended) should be cited using **APA** format. Do **NOT** use endnotes or footnotes.

#### **Ex.**

An employer gets the opportunity to see what the intern is capable of doing, assess their work habits, and their ability to get along with other workers. If the internship does not prove successful, the company is under no obligation to continue with the student (Leung, 2002).

#### **REFERENCES**

Leung, Linda. (2002). IT Interns: Internship programs are a good way of getting extra help in today's economy, *Network World*, March 18, 2002, p48.

**Additional readings** may also be listed at end of case. These are related readings that are not directly cited in the case.

#### **ADDITIONAL READINGS**

Smith, A. (1999). The Earth's Problem As It Pertains to Climate Change *Weather Monthly*. 1(2). 45-67.

#### **TABLES AND EXHIBITS**

Table and Exhibits should appear in the document, as close to the reference as possible. **ALL** tables and exhibits included with your case must be in **MS WORD.**  Please do not send tables or exhibits in Excel or other inserted programs. Do not insert anything as a picture. For example, please see Table 1 and Exhibit 1 below. The use of tables and exhibits is highly encouraged because of their value to students using the case. However, do not use excessive Tables or Exhibits. All Tables and Exhibits should be directly related to the case and necessary for making a decision..

### **TABLE 1**

#### **Change in Market Value**

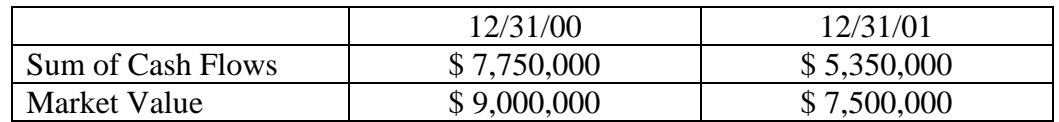

#### **EXHIBIT 1**

**Business, Inc. – Projected Balance Sheet 12/31/12 (000)**

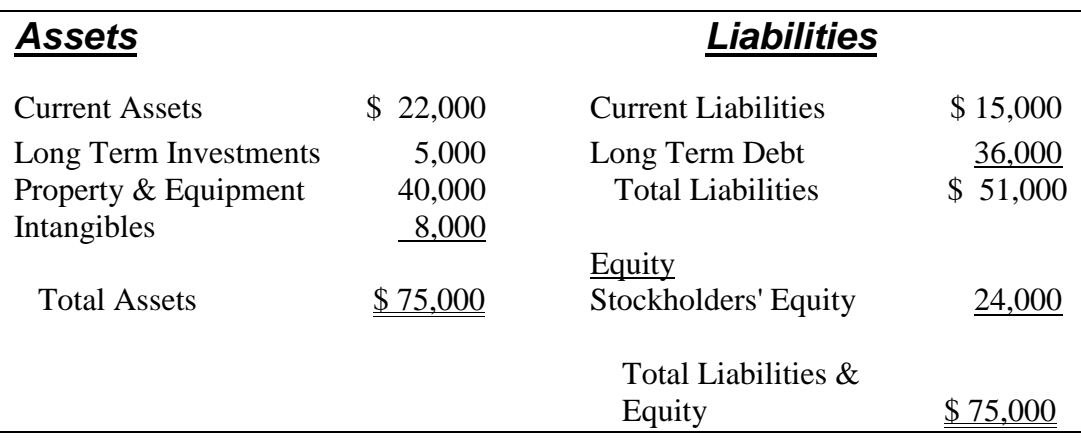